## **Download Adobe Photoshop Cs5 Free Full Version [PATCHED]**

The first step to installing Adobe Photoshop is to download the software from the Adobe website. After you have downloaded the software, you must launch the software and click on the Run Photoshop option in the program. When you click on the Run Photoshop option, you will be presented with the following window. Once you have clicked on the Run Photoshop button, click on the Yes - Download Now button and then on the Download button. Then, you will have to wait for the download to complete. Once the download is complete, you need to find the installation.exe file and run it. When the installation window appears, click on the Install button and then on the OK button. Then, if a window pops up, click on the OK button. You will then need to wait for the installation to complete. Once the installation is complete, you can close the installer and your software will be installed on your computer.

## **CD** Download

Adobe's New Learning Center contains tutorials about how to operate Photoshop's changes. Maybe you've been using another version of Photoshop and now you're concerned about what changes the upgrade brought. Great to learn and use before you upgrade. Also essential to keep learning right up until you've mastered all the features. The fact that newer PCs are so fast and capable, yet so visually stultifying and lacking in control, is just one of the many paradoxes underlying the modern tool. For example, the image editor for creative professionals has long been the industry standard, and it's Adobe's flagship software, but it's based on something conceived 20 years ago: Photoshop CS. (Adobe's Creative Suite is based on the de facto industry standard iconography and toolset, and even shares some of the same DNA.) We also learned that the company is developing a new set of entry-level tools called Adobe Pixelmator, which, like Photoshop Elements, takes advantage of the company's popular mobile apps. While neither is designed for power users, it is something to keep an eye on. If you're running Windows  $XP - if$  you installed Photoshop yourself, you may need to download and install the needed update patches . If you've been using Photoshop for years, or a commercial version, you may be using a version that's no longer under active development, so you may have a problem — standards change, and Adobe are strongly encouraging its users to upgrade. So what's the difference between Elements and Elements 13? Element 13 includes Elements' AI functionality, and Adobe has been integrating these for several releases now, flawlessly. Photoshop and Lightroom users have seen the new features and capabilities introduced with AI in previous releases, but for most users, the editing experience and productivity remains unchanged.

## **Download free Photoshop 2022 (Version 23.4.1)With Product Key Crack 2023**

Elements working on the current Photoshop workspace share the same states and modify the current state of the *documents* as well as the current state of the *layers* as it interacts with the layers in the document. Photoshop is so much more than just a photo editor. It's powerful, savvy, and feature-rich tool that serves many purposes, from a rapid prototyping application to graphic design and creative workflows. Though it's pretty complete as it stands, we have big plans for the future of the app—and if you're a part of Photoshop team and you're listening, definitely giving us your thoughts on these and other creative concepts. We're eager to hear what you have to say! Now that we've taken you through the different aspects of the Adobe Photoshop, we know that you will love it! It's a fun and creative way to shoot photos that enhances your creativity. This app has all the potential to help you gain in your skill and improve your creative abilities. We hope you try this app and download it today! The great news is that the camera will run in real time on all Windows systems and all mobile platforms. The file format is Adobe PSD and it can also be used with other image editing apps such as the ones shipped with Apple macOS by default. Use the eyes as an editing tool to select a part of the picture to isolate for further modification or make small adjustments to the overall picture. To select an area to work on, start by selecting the area that you want to work on, and then press the Ctrl∼ key to quickly Add a &quottessel or **mask**. e3d0a04c9c

## **Download Photoshop 2022 (Version 23.4.1)With Key For Windows [32|64bit] 2023**

People who are designing handmade products can benefit from the new capabilities, including quick access to a variety of stocks. To assist you with your next project, you can now use the Adobe Stock Design Suite to browse, view, search, and download stocks. Adobe's Mixer allows you to help you create games and other multimedia designs. In addition, you can take advantage of the new features in Photoshop to create web-ready designs. Keynote, the Apple Mac-based presentation program, now has the ability to import and export Photoshop templates. Adobe Photoshop CC 2018 is packed with new features that give users new ways to approach their creative projects. The program comes in two editions, from \$9.99 up to \$19.95. Photoshop CC 2018 has new photo editing tools that simplify even the most complex retouching and compositing tasks. Best of all, the update is free. The Shadow and Exposure tools have been tweaked to make them more effective. They work just like the tools in Photoshop Lightroom, but with the ability to do multiple actions. For example, you can use the Exposure and Shadow tools to correct color, correct contrast, or repair blemishes. It also includes 22 built-in filters for use in Photoshop--including High Pass Blur, Lighten Darken, Grainy Edges, Multi-Amounts, Soft Light, Soft Corner, Soft Light with Grain, Adding Noise, Three Filters, Undo History, Radius, Lens, Lens Blur, Blur Gallery, Crop, Convolution, and more. Then there are two new actions that analyze type and create the font you need.

download adobe photoshop cs5 free full version filehippo download adobe photoshop cs6 free full version 32 bit download adobe photoshop cs7 free full version download adobe photoshop cs3 free full version download adobe photoshop cs5 crack free full version download adobe photoshop for free full version download adobe photoshop free download full version download adobe 7.0 photoshop free full version download adobe photoshop elements free full version portable adobe photoshop cs3 lite free download

To conclude, you should make sure that you have what you need for your creative world, that you have the latest version of Photoshop and that you have updated the software If you are looking for more information on the language that you can use in a digital world, you can check Technical Creations website. This website is extremely informative regarding all the things that we can do with the help of our computer, so we can say, I am making use of those skills. Take some time to visit the Photoshop homepage and use the search feature to see what Photoshop tutorials are available. The Photoshop homepage contains some basic video tutorials and a big collection of video tutorials. These tutorials include how to edit a photo, how to modify a photo to add a favorite theme, how to use the drawing tools, how to use the tools out of the camera, and many more. We should always take time to learn from others and get a new understanding of the subject we are a bit new in but you can also try to find tutorial information that can help you learn more. If you are new in the field of technology you can visit the technical creations website to get updated. Adobe's image editing software includes image stabilizers and slicing, combined with layers to effectively outline/separate elements in an image. It's designed to give artists a more creative control over image editing. A bolster to filter content, outline various parts of the image, and get the right feel and impact easily, layers work perfectly in apportioning business websites. These features help to maintain a consistent, professional look across media types. There are literally dozens of editing options in

Photoshop to make it easy for you to precisely edit specific elements and creative content.

The new One-Click Delete and Fill tool makes it easy to cross out or delete an object from an image. This new feature in Photoshop gives users the power to enhance, repair or correct an image with a single click. Like other Adobe Photoshop updates, one-click Delete and Fill can be used on the entire image, or applied to select areas. A new feature will select any black or blank areas on the image as the location of the replacement area. To reuse the area, a user simply clicks the area on the image and fills it with the color choices that they want to use as the new background. Some objects (colors) can be substituted with other objects or the original color. One-Click Fill can also be used to add a new object to the image. With Adobe Photoshop updates, users can now also edit images in the browser and experience their favorite desktop apps such as Photoshop and Sketch, or use a full suite of design tools. With new capabilities for canvas editing, the new features of the desktop app allow users the ability to edit photos in the browser directly in the browser without the need to open an application. Users can now also edit and share photos in Sketch as well as edit photos in the browser without downloading the app or opening a Photoshop file. With this, users have the ability to seamlessly access the full Adobe Photoshop experience and continue working as if they were sitting at their desk in Photoshop. These can be up to 200% faster than importing an image to Photoshop.

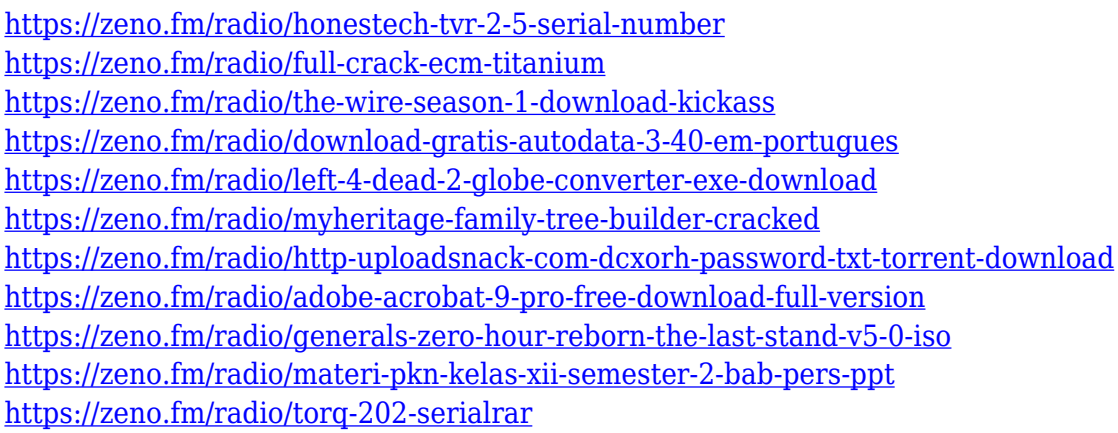

We have also made requests to Photoshop as a basis of the image processing kind, as the one where we can challenged images not for the user, but as an excellent tool for the photo editing. If you're looking to use Adobe Photoshop for creating professional-quality images, illustrations, photomontages, graphics and more, this guide will guide you through all the powerful tools and tips you need to know. Adobe Photoshop is the best choice to automate repetitive tasks and make professional-looking images. It has hundreds of tools and advanced features to expand its capabilities. However, prices for upgrades that include Photoshop CS4 Extended, Photoshop CS5 or CS6 are typically high, and their biggest advantage — a new subscription plan can be hard to benefit from, even with a steady income. This is a large package of new features and functionality in Photoshop CS5. There will be no change for CS4 users since Photoshop CS4 didn't include the toolset we're adding. However, there are some new community expectations you should consider:

All new Creative Cloud features are available to all CS5 customers, including upgrades to previously purchased software versions *and* any features or updates to previously purchased software versions. In other words, CS5 users get new features in Photoshop and access to

community features connected to Creative Cloud, such as permission-based access to one-click sharing, and permission-based access to royalty-free stock imagery for your projects.

- While the old model of selling Creative Suite was based on purchasing licenses to a bundle of applications, the new model will force you to make a conscious choice about which features you need. If you want to use the new features offered by all CS5 users, just purchase the \$50 access to all of the features offered by the same amount of people.
- If you start using the new features, you'll be able to continue to use the (limited) tools and features you have purchased from Adobe.
- Nothing is stopping you from combining paid Photoshop subscription with free access to free stock imagery through Creative Cloud.

The ability to copy a background layer and use as a new fill layer can be a time saver in certain situations, especially when you want a background color while editing an image, as it is easy to set a new option on the fly. However, there are situations when this can be a problem. In this example, I want to quickly create something like this as a new fill layer. I want this to be a couple of inches taller and a bit wider than the main object. I also want it to be a few pixels lighter, so I'm not sure how to set that, but I can do it with the "Paste as New" tool. An easy way to straighten skewed lines and generate close positional opposite points is to use Photoshop's Free Transform tool. There are two main ways you can use it. You can drag a line within the image or you can select more than one line at a time. The Free Transform tool is a handy tool, and now it is easier to use the selection and transformation options simultaneously. When it comes to changing the size of a UI element, it's much easier to use the Assets Panel. It's a hidden panel on the right side. You can drag the panel and also slide the design mode buttons. The GLSL Shader Editor is a new tool that lets you edit and display shaders. The new Editor offers a faster rendering speed and also enables refraction and shadows. The new Content-aware tool is an extension of the Retouch feature in Photoshop, which means you can edit the color of the background while preserving a correct tonal balance in the image.